# TUTORIALES DE USO SUCURSAL VIRTUAL

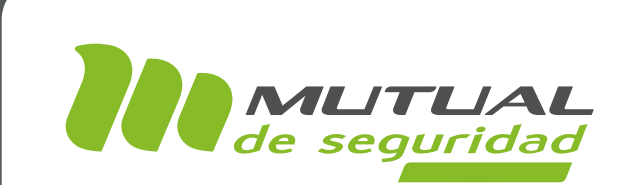

## AUTOEVALUACIÓN DE BIENESTAR MENTAL LABORAL PORTAL EMPRESA

## מין י

## PÁGINA: HOME SITIO PÚBLICO

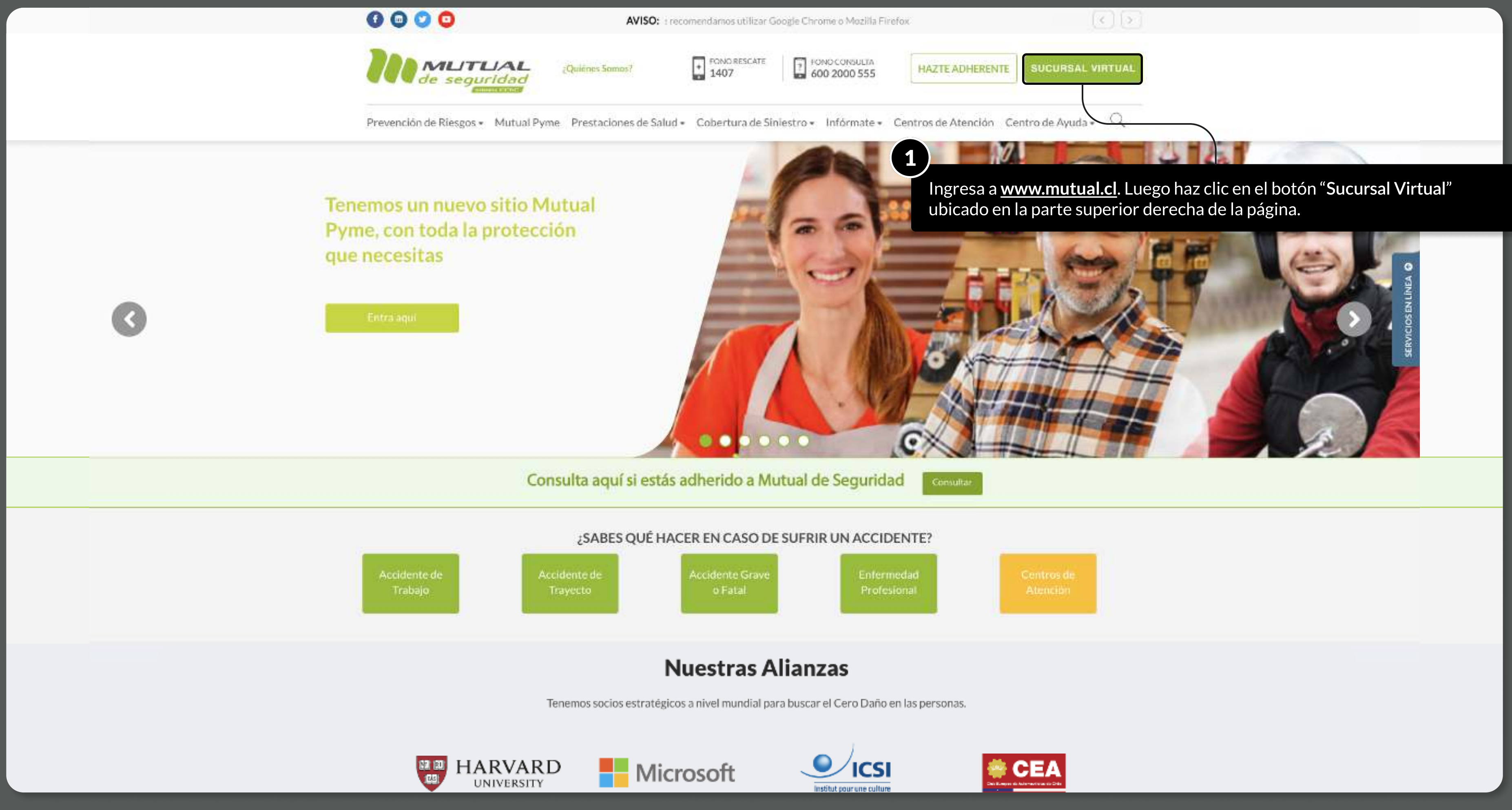

MOSTRANDO: 02 DE 11 SLIDES

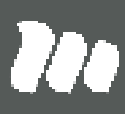

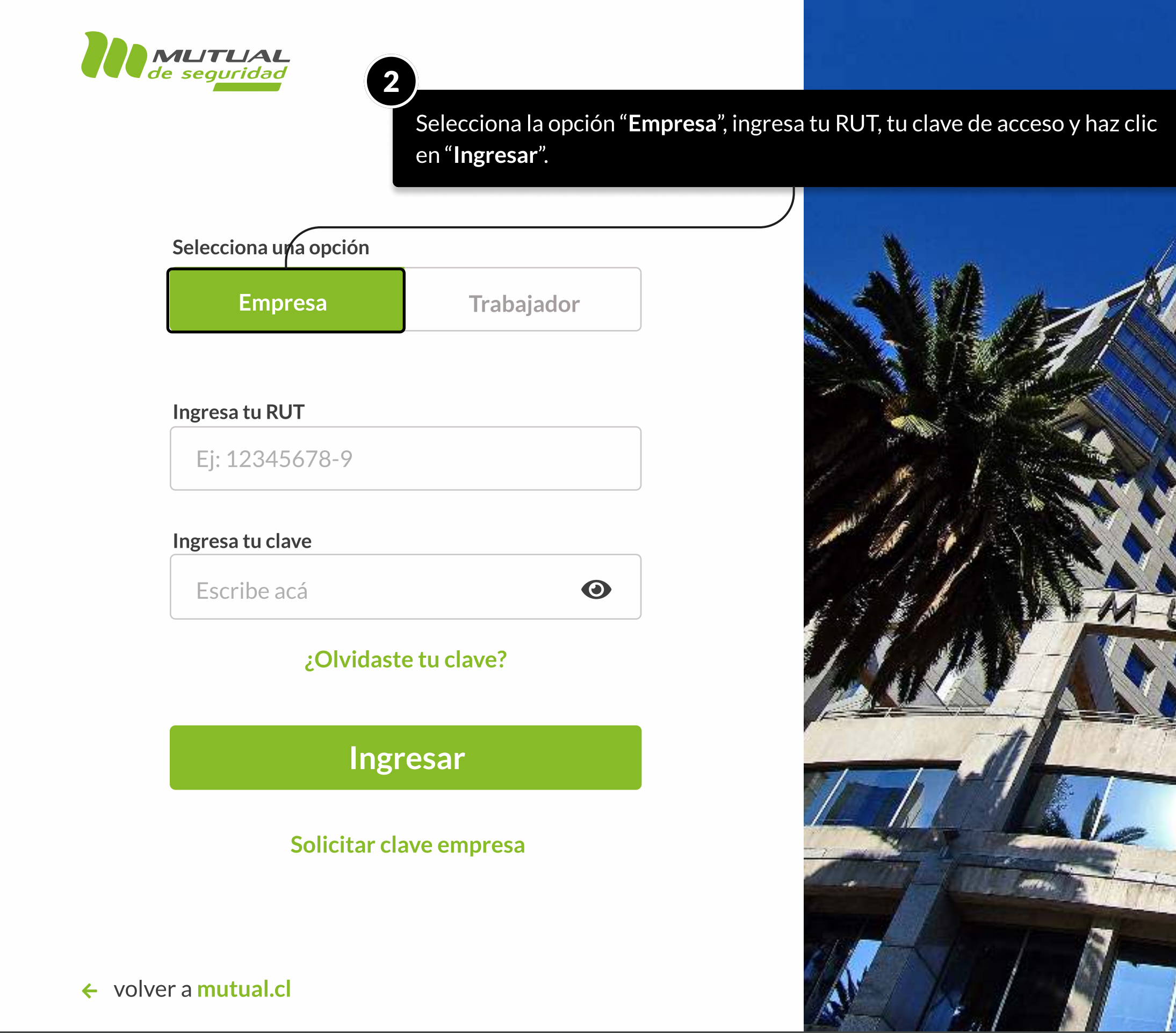

MOSTRANDO: 03 DE 11 SLIDES

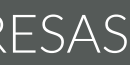

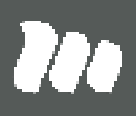

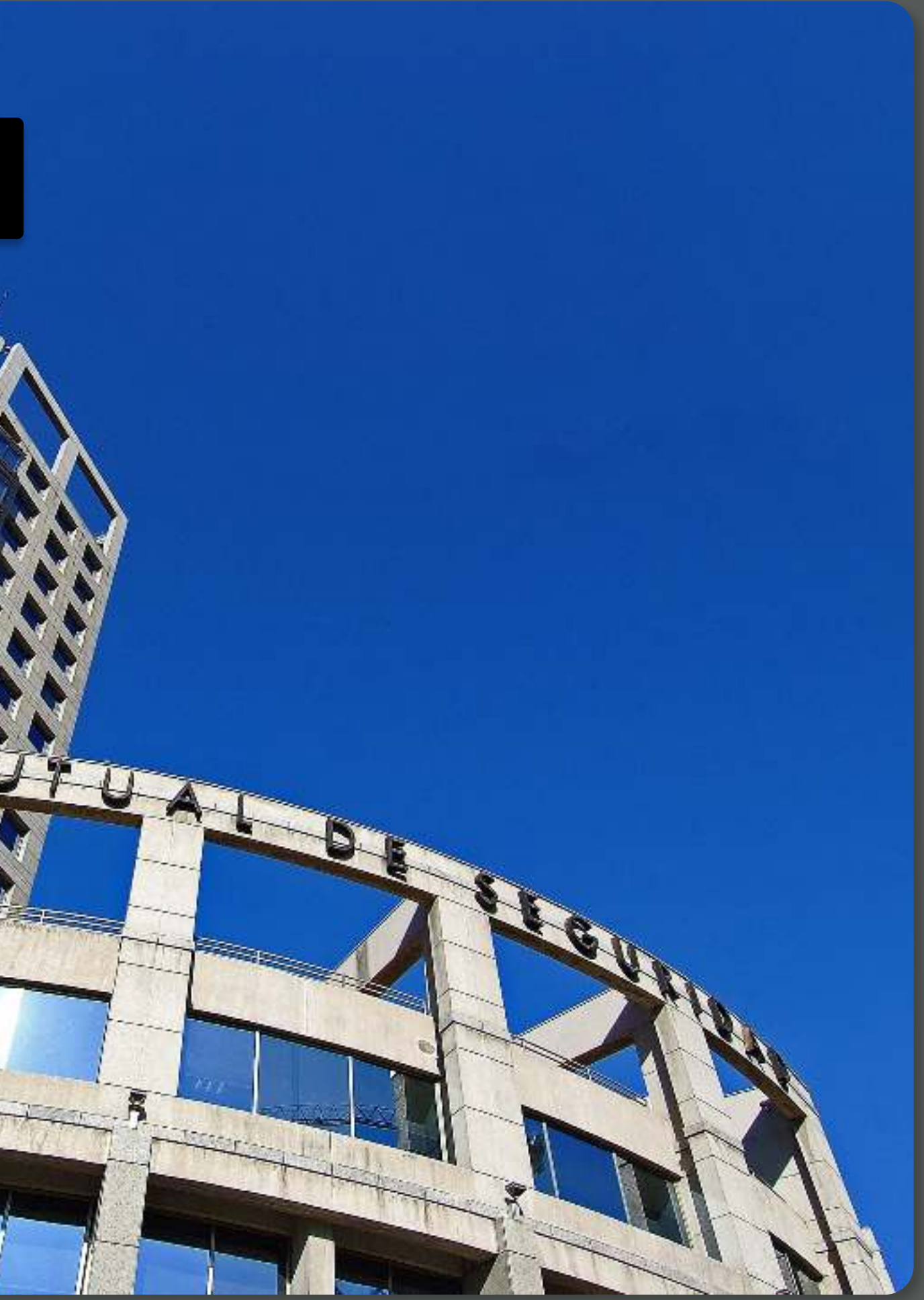

PÁGINA: HOME SUCURSAL VIRTUAL EMPRESAS

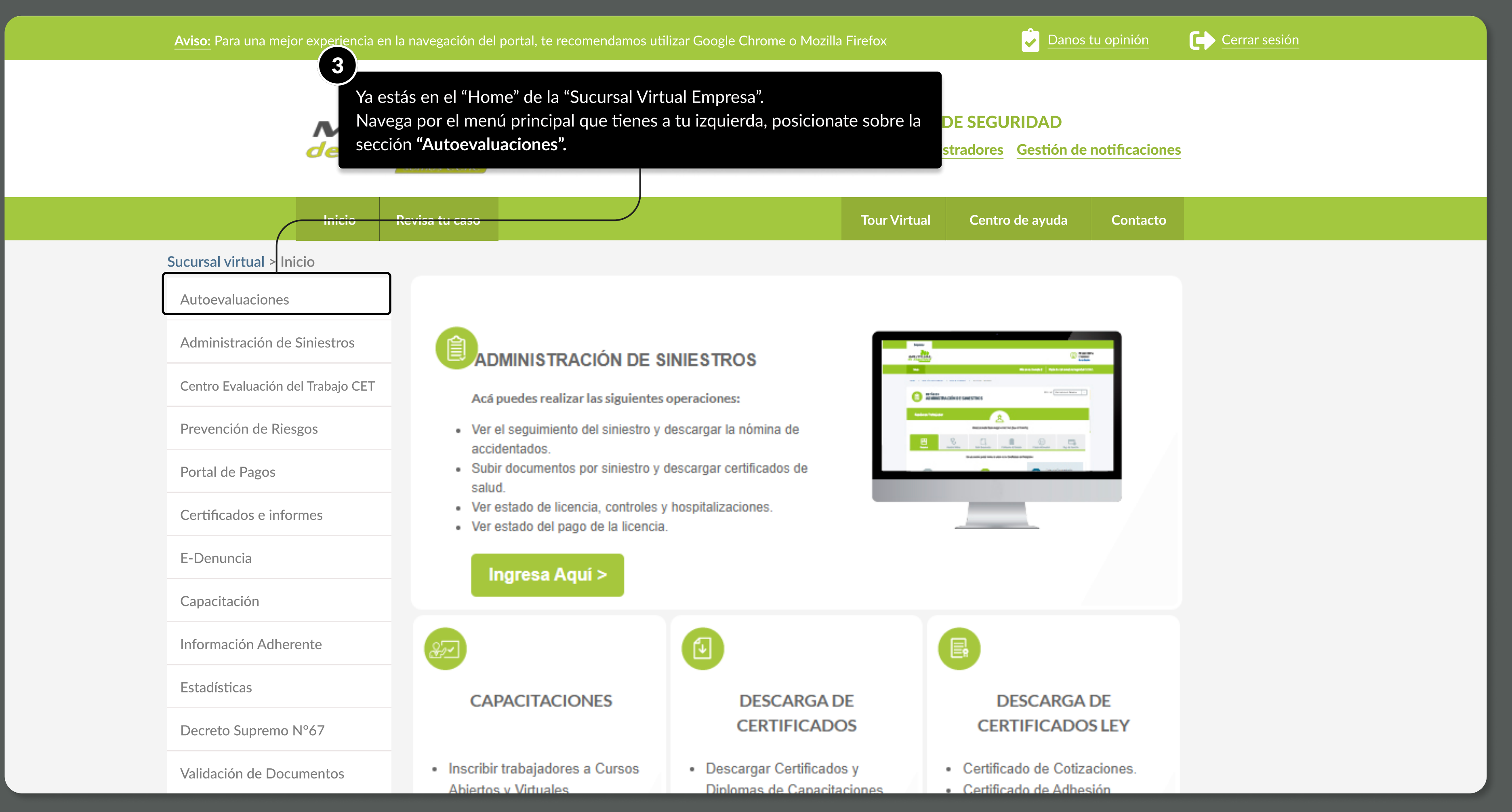

MOSTRANDO: 04 DE 11 SLIDES

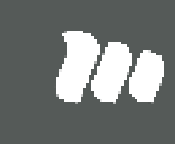

## PÁGINA: HOME SUCURSAL VIRTUAL EMPRESAS

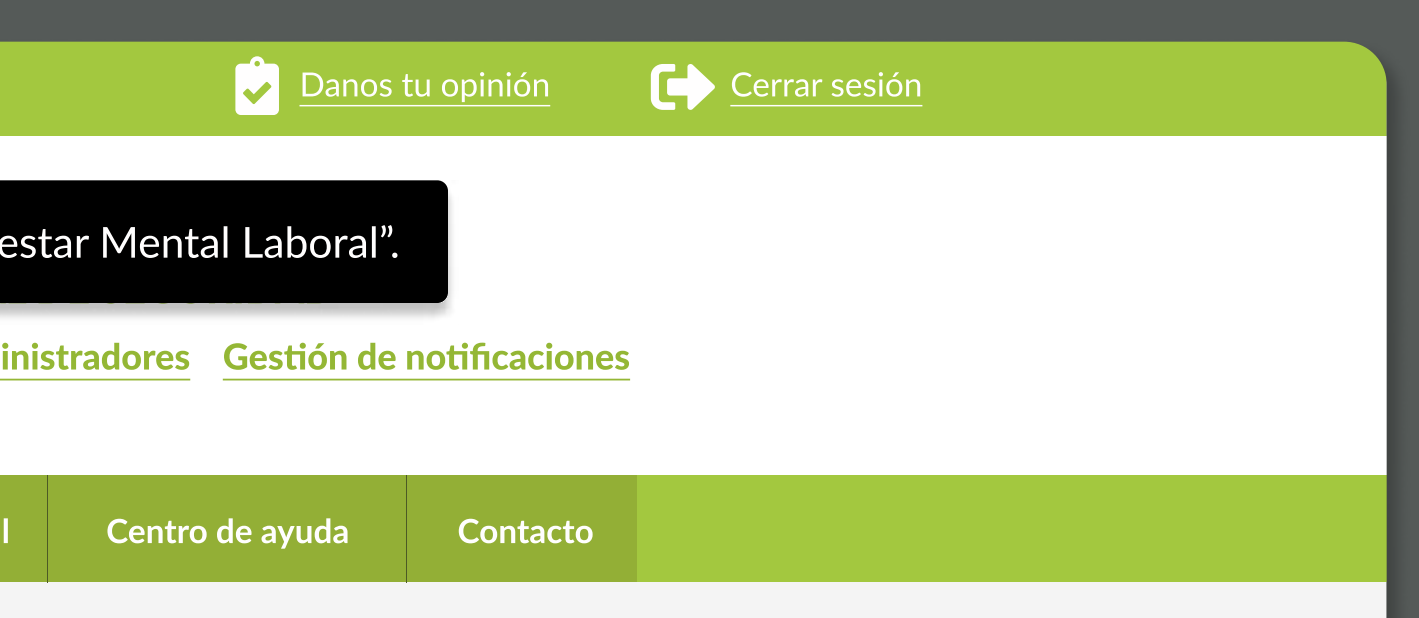

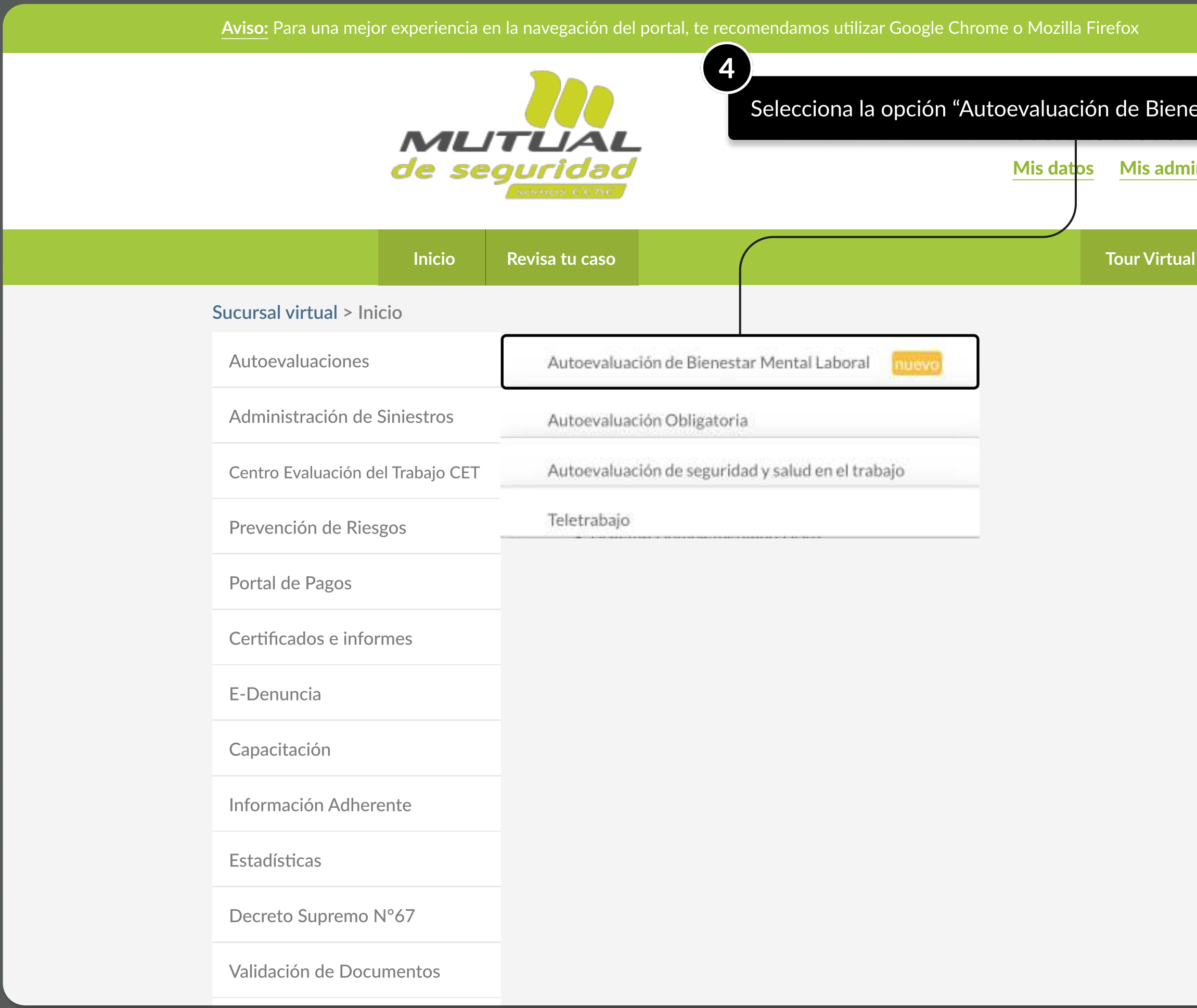

MOSTRANDO: 05 DE 11 SLIDES

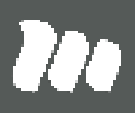

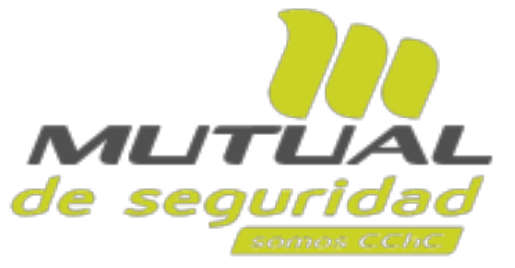

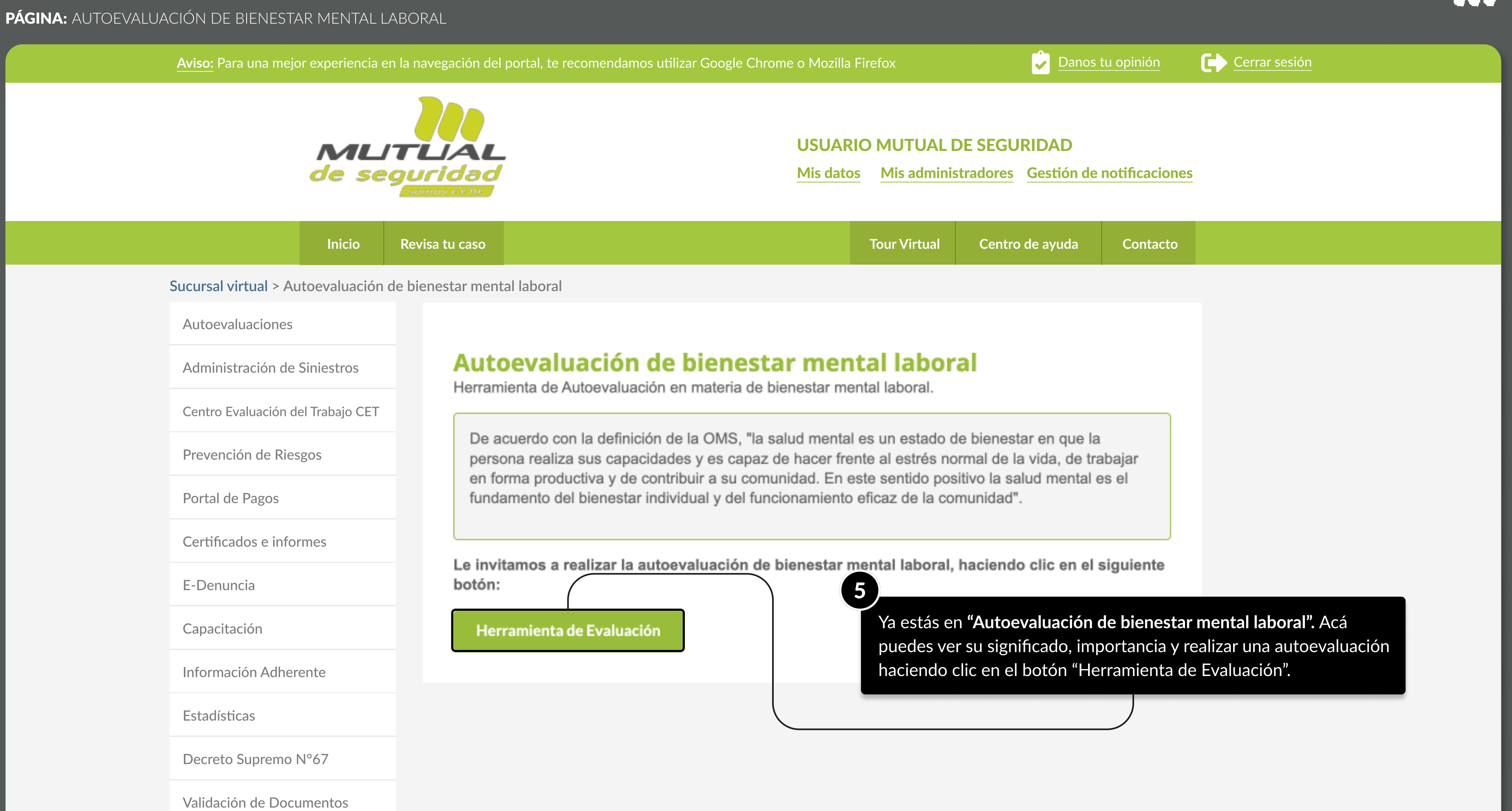

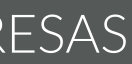

TUTORIAL: AUTOEVALUACIÓN DE BIENESTAR MENTAL LABORAL / SUCURSAL VIRTUAL EMPRESAS PÁGINA: FORMULARIO GUÍA DE AUTOEVALUACIÓN

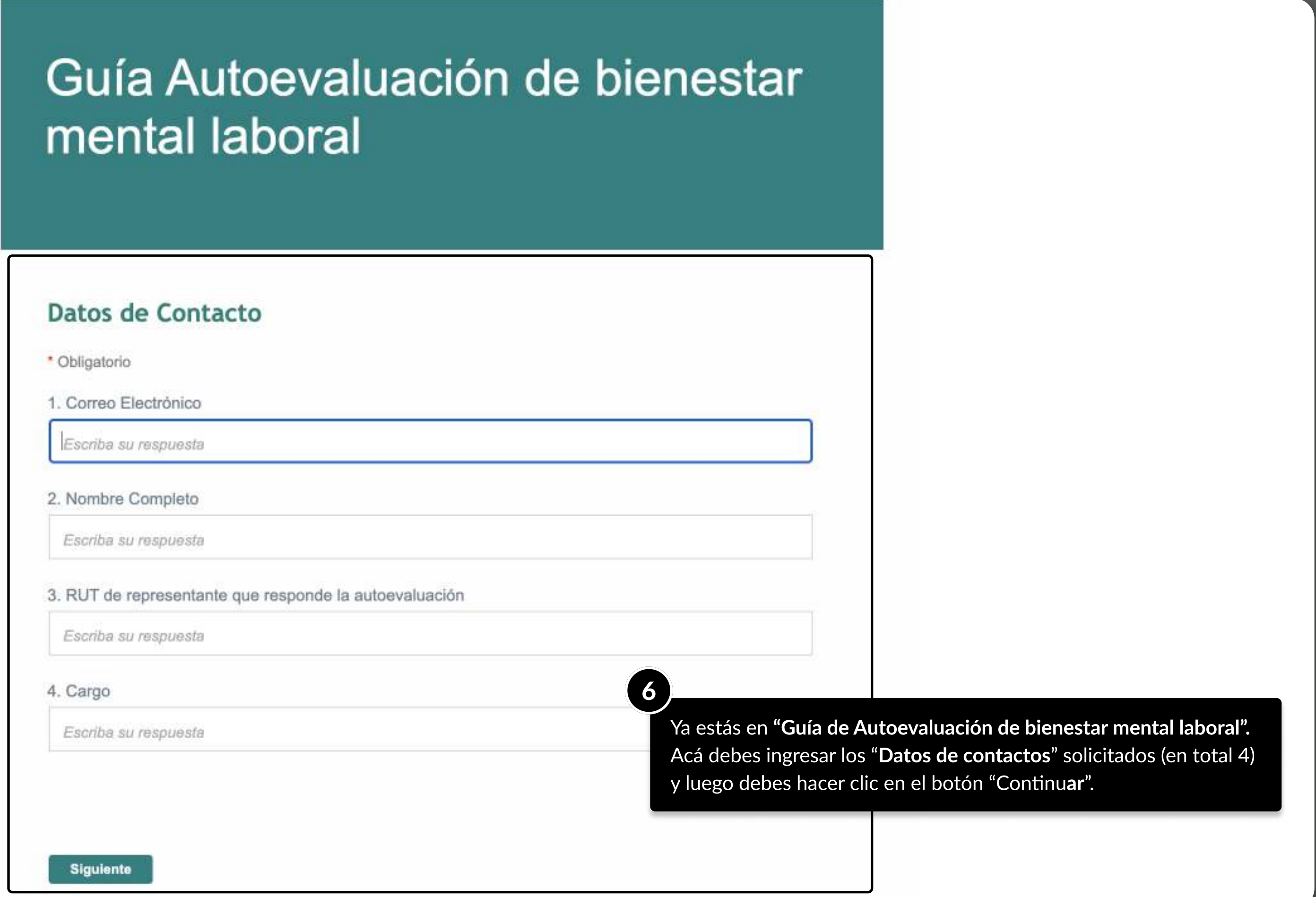

MOSTRANDO: 07 DE 11 SLIDES

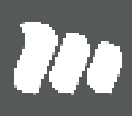

## PÁGINA: FORMULARIO GUÍA DE AUTOEVALUACIÓN

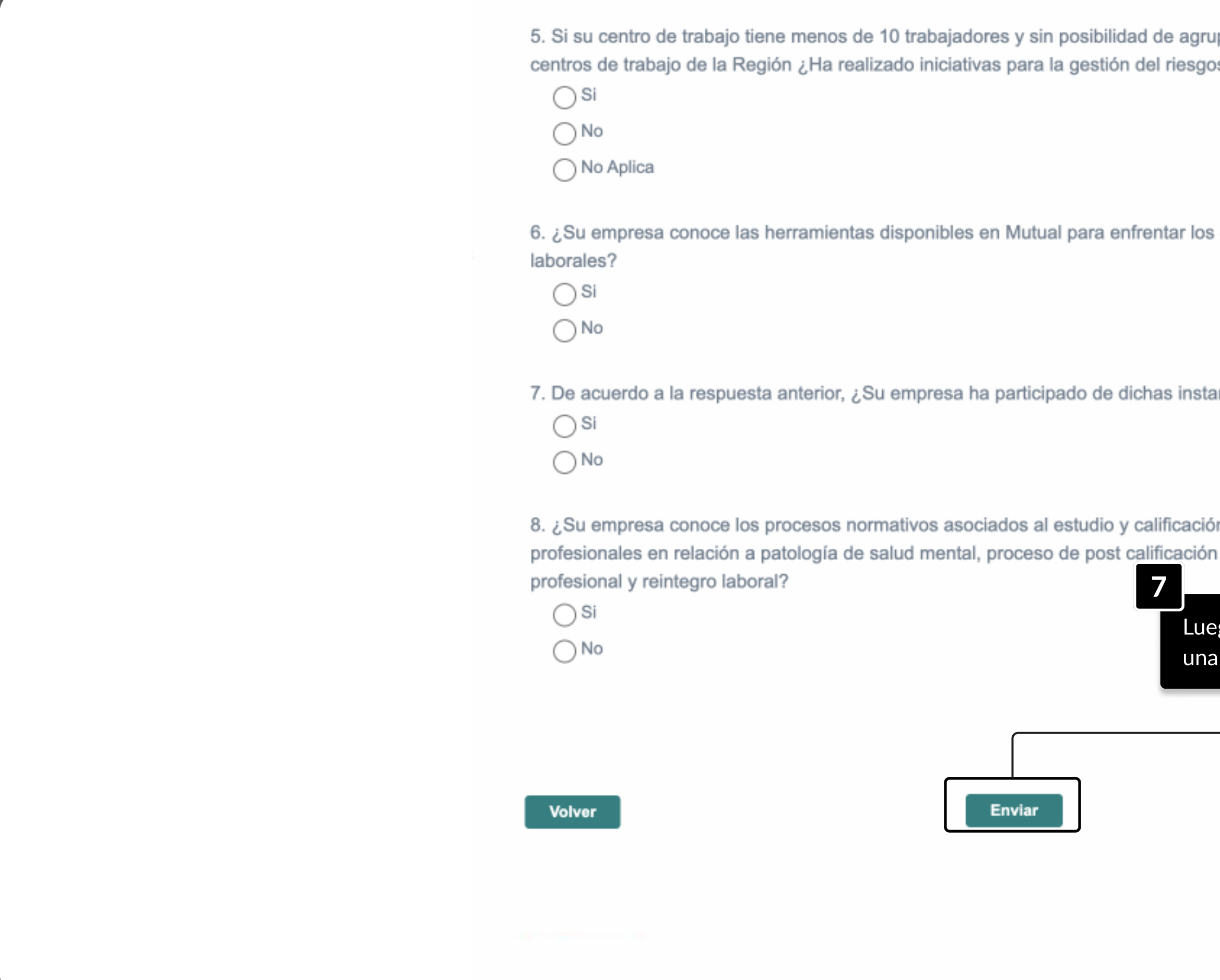

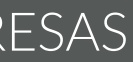

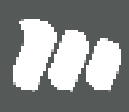

parse con otros os psicosocial?

eventos críticos

ncias?

in de enfermedades de enfermedad

go debes responder las "**Preguntas de indagación**" (en total 8), vez concluído debes hacer clic en el botón "**Enviar**".

## TUTORIAL: AUTOEVALUACIÓN DE BIENESTAR MENTAL LABORAL / SUCURSAL VIRTUAL EMPRESAS PÁGINA: FORMULARIO GUÍA DE AUTOEVALUACIÓN

# mental laboral

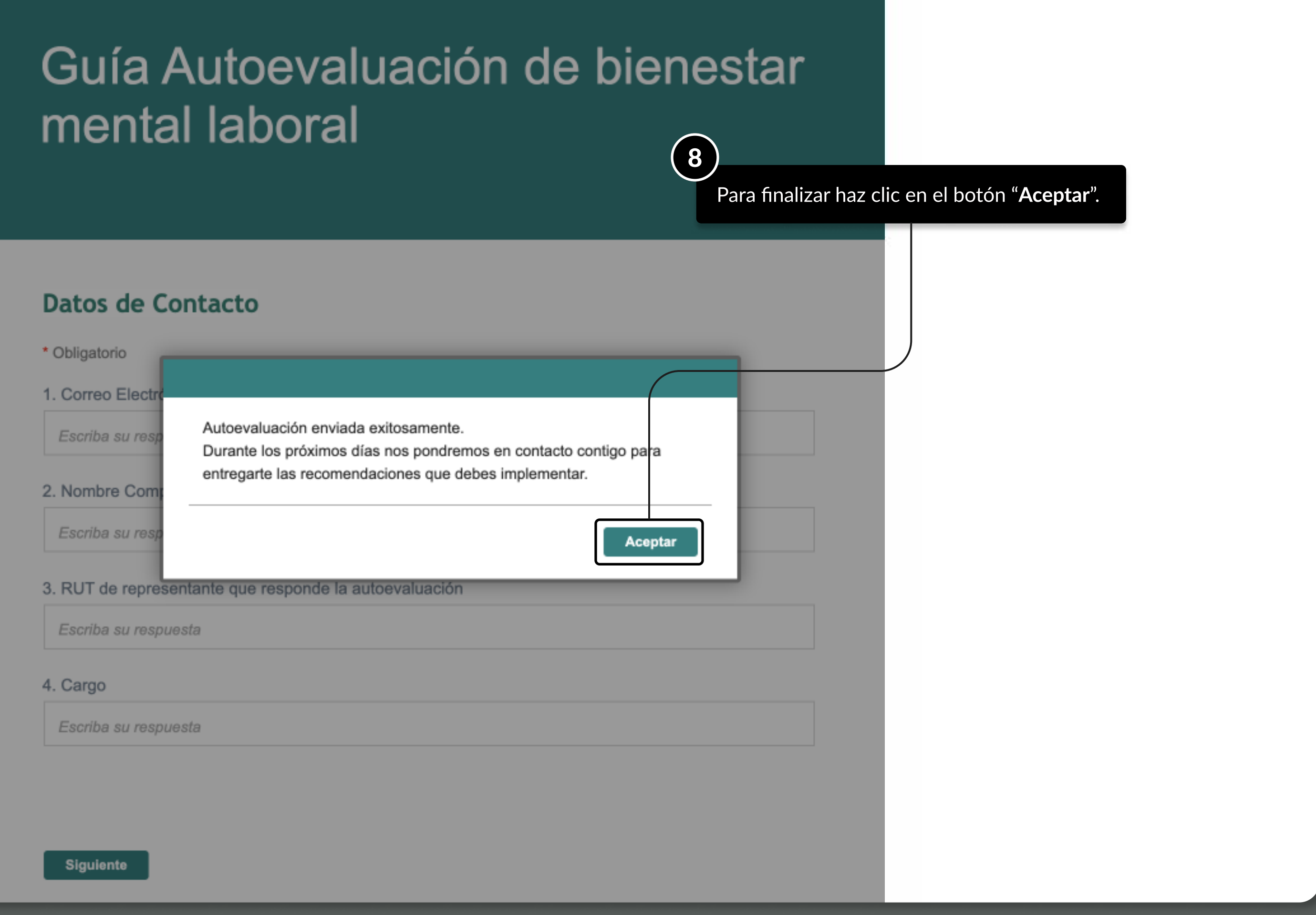

MOSTRANDO: 09 DE 11 SLIDES

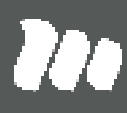

### PÁGINA: WWW.MUTUAL.CL

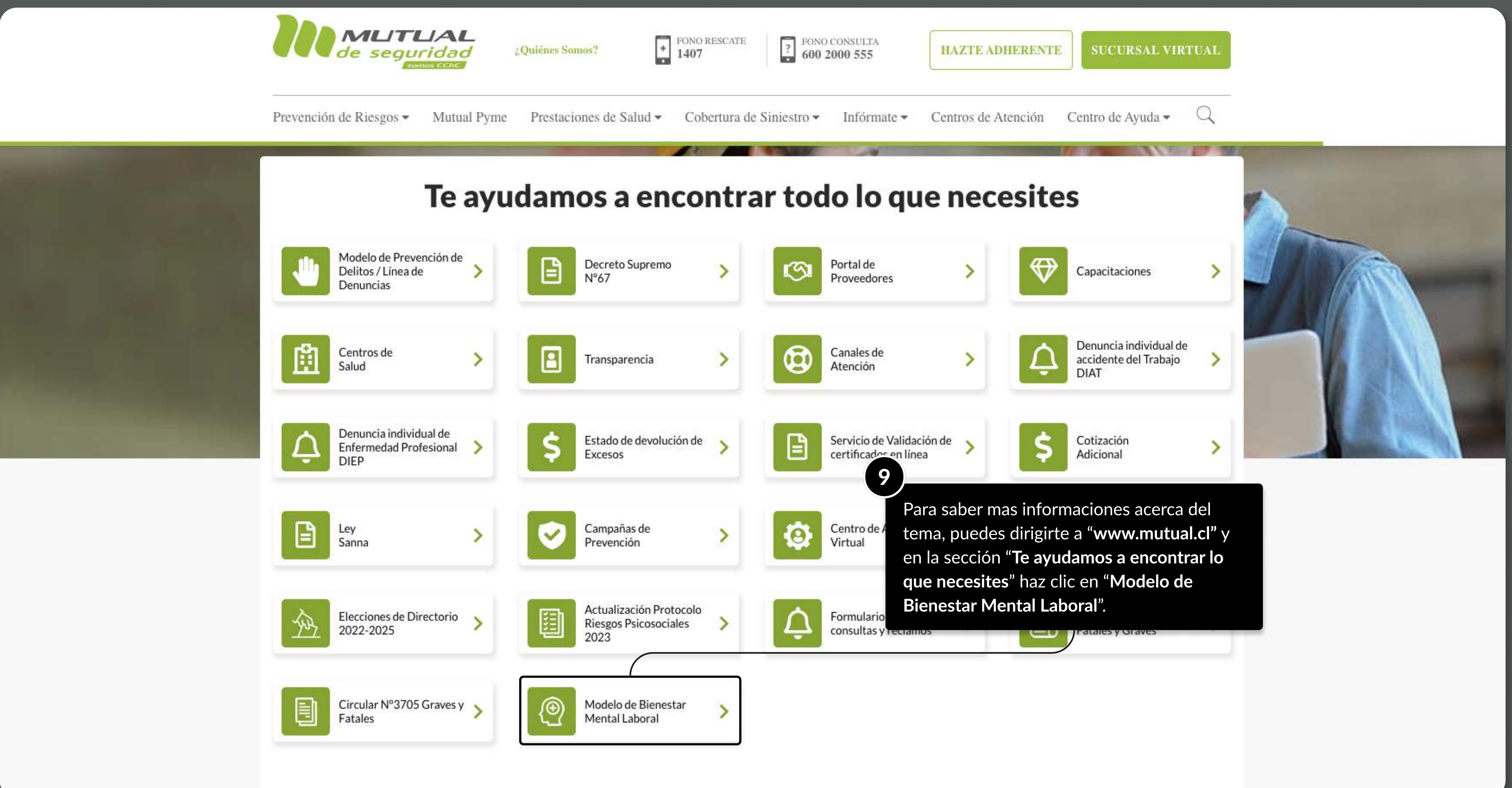

MOSTRANDO: 10 DE 11 SLIDES

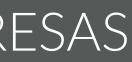

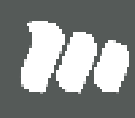

# TUTORIALES DE USO SUCURSAL VIRTUAL

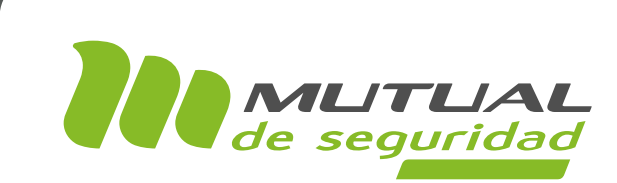

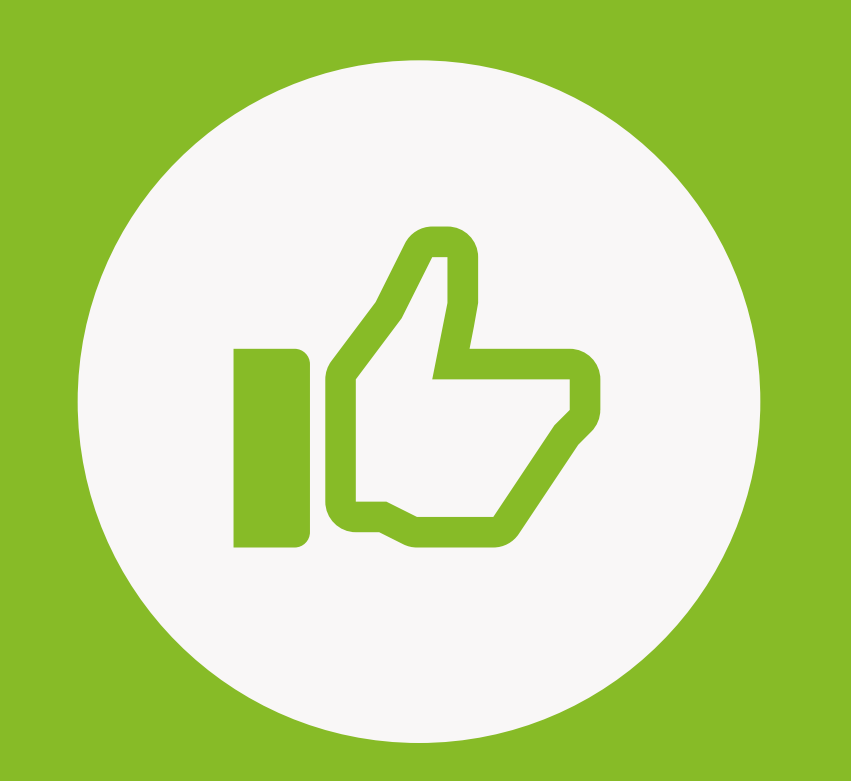

## ¡MUY BIEN! tUTORIAL FINALIZADO

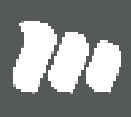

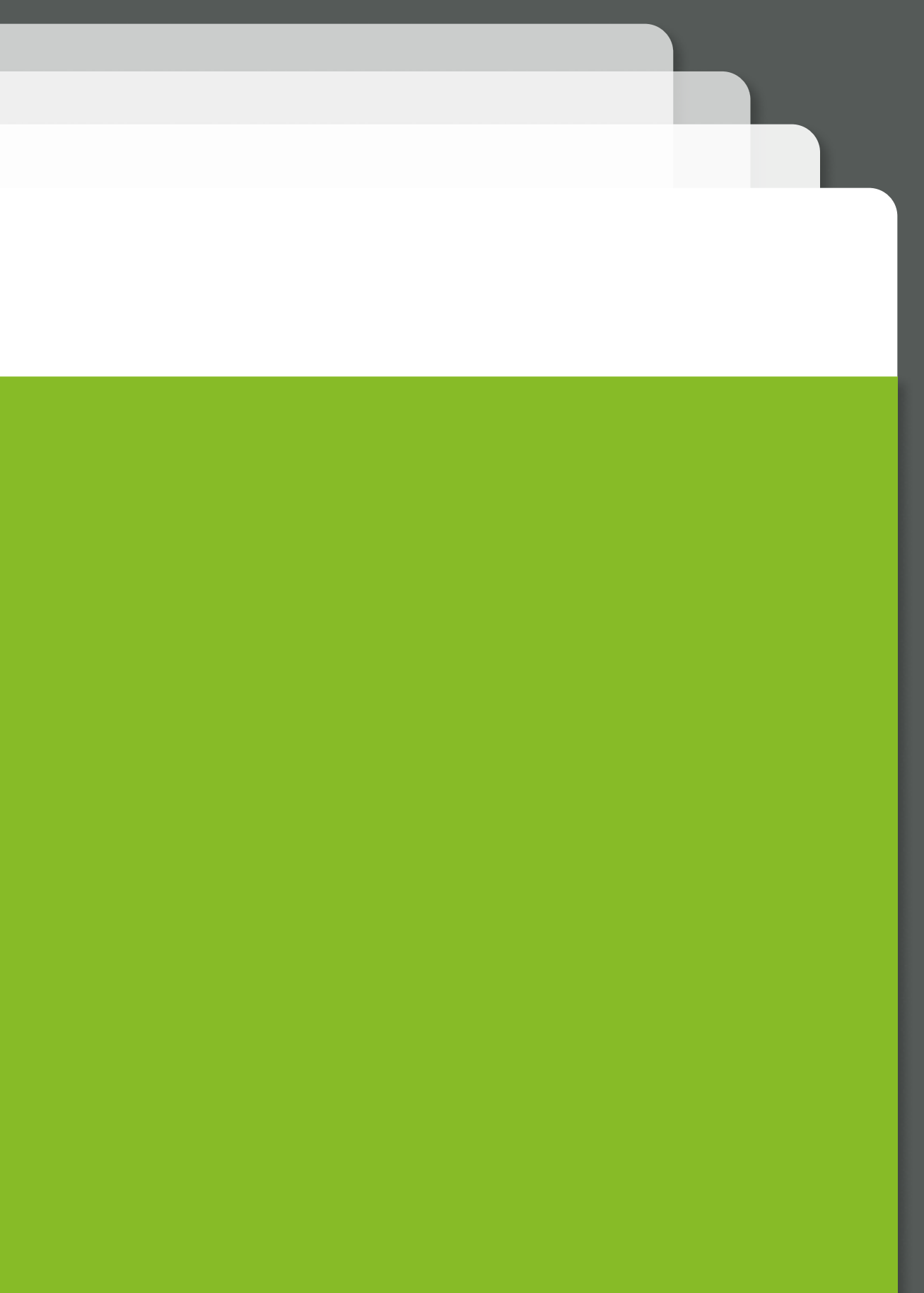